**ΕΠΛ232 – Προγραμματιστικές Τεχνικές και Εργαλεία** Διάλεξη 9: Δυναμική Δέσμευση Μνήμης (Κεφάλαιο 17.1-17.4, KNK-2ED) **Τμήμα Πληροφορικής Πανεπιστήμιο Κύπρου**

#### **Δημήτρης Ζεϊναλιπούρ**

http://www.cs.ucy.ac.cy/courses/EPL232

**9-1 EPL232: Programming Techniques and Tools - Demetris Zeinalipour © (University of Cyprus)**

# Περιεχόμενο Διάλεξης 9

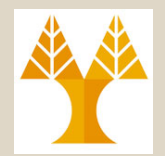

- **Δυναμική Δέσμευση Μνήμης** 
	- Συναρτήσεις Δέσμευσης Μνήμης
	- Δείκτες **NULL**
- **Δυναμικά Δεσμευμένες Συμβολοσειρές**
	- Συμβολοσειρές με Δυναμική Χορήγηση Μνήμης
	- Πίνακες Δυναμικά Δεσμευμένων Συμβολοσειρών
- **Αποδέσμευση Μνήμης**
	- H συνάρτηση **free**
	- To πρόβλημα του αιρούμενου δείκτη (dangling pointer)
- **Δυναμικά Δεσμευμένοι Πίνακες**
	- Συναρτήσεις malloc, calloc και realloc

# Δυναμική Δέσμευση Μνήμης (Dynamic Storage Allocation)

- **Δυναμική Δέσμευση Μνήμης:** H διαδικασία κατά την οποία εκχωρείται **επιπλέον χώρος** σε μια **διεργασία (πρόγραμμα)** από τον **Πυρήνα**
- **Εφαρμογές:**

– ….

- **Δέσμευση Μνήμης όταν απαιτείται και αποδέσμευση όταν δεν απαιτείται.**
- Δημιουργία Πίνακα Μη-προκαθορισμένων διαστάσεων
- Δημιουργία Συμβολοσειράς αυθαίρετου μεγέθους.
- Δημιουργία σύνθετων δομών δεδομένων στη μνήμη (όπως λίστες, δέντρα, στοίβες, ουρές, κτλ.)

# Δυναμική Δέσμευση Μνήμης (Dynamic Storage Allocation)

- Η μνήμη που εκχωρείται σε ένα πρόγραμμα (μέσω π.χ., malloc) είναι προσπελάσιμη μέσω της **σωρού (heap)** της.
- Η γενική φιλοσοφία είναι ότι οι **μεταβλητές τύπου δείκτη** από τη **στοίβα** του προγράμματος δείχνουν στο δεσμευμένο χώρο που εκχωρείται στο πρόγραμμα
	- Π.χ., char \*name;
- Τα αντικείμενα μέσα στη σωρό είναι **προσπελάσιμα** από οποιοδήποτε συνάρτηση (σε οποιοδήποτε επίπεδο ρο που εκχωρειται στο προγραμμα<br>Π.χ., char \*name;<br>**αντικείμενα μέσα στη σωρό είναι<br><b>οσπελάσιμα** από οποιοδήποτε<br>νάρτηση (σε οποιοδήποτε επίπεδο<br>Κάνοντας χρήση της διεύθυνσης του αντικείμενου,<br>π.χ., 0x80483AB η οποία αποθη
	- Κάνοντας χρήση της διεύθυνσης του αντικείμενου, π.χ., 0x80483AB η οποία αποθηκεύεται μέσα στο

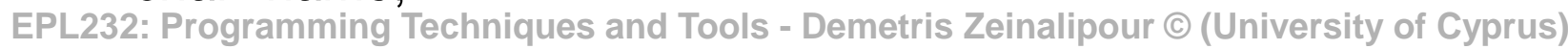

**BSS+DATA TEXT** low address 0x80483ABΑ

**STACK** argv, argc and<br>
envir. variables<br> **STACK**<br>
char \*name;

high address **ΔΙΕΡΓΑΣΙΑ**

**9-4**

#### Συναρτήσεις Δέσμευσης Μνήμης (Memory Allocation Functions)

- Η βιβλιοθήκη <stdlib.h> ορίζει **τρεις συναρτήσεις**  (**κλήσεις συστήματος**) για να **εκχωρηθεί** μνήμη από τον πυρήνα του **Λειτουργικού Συστήματος** :
	- **malloc: Δεσμεύει** ένα block μνήμης (μετριέται σε bytes) αλλά **ΔΕΝ τον αρχικοποιεί**.
	- **calloc: Δεσμεύει** ένα block μνήμης και το **αρχικοποιεί** (με τον χαρακτήρα '\0').
	- **realloc:** Αλλάζει το μέγεθος ενός προηγούμενου δεσμευμένου μπλοκ μνήμης.
- Αυτές οι συναρτήσεις επιστρέφουν μια τιμή τύπου **void \*** (ένα "γενικό" δείκτη δηλαδή, εφόσον κατά τη δέσμευση δεν είναι γνωστό τι τελικό τύπο θα έχει η εν λόγω μνήμη).

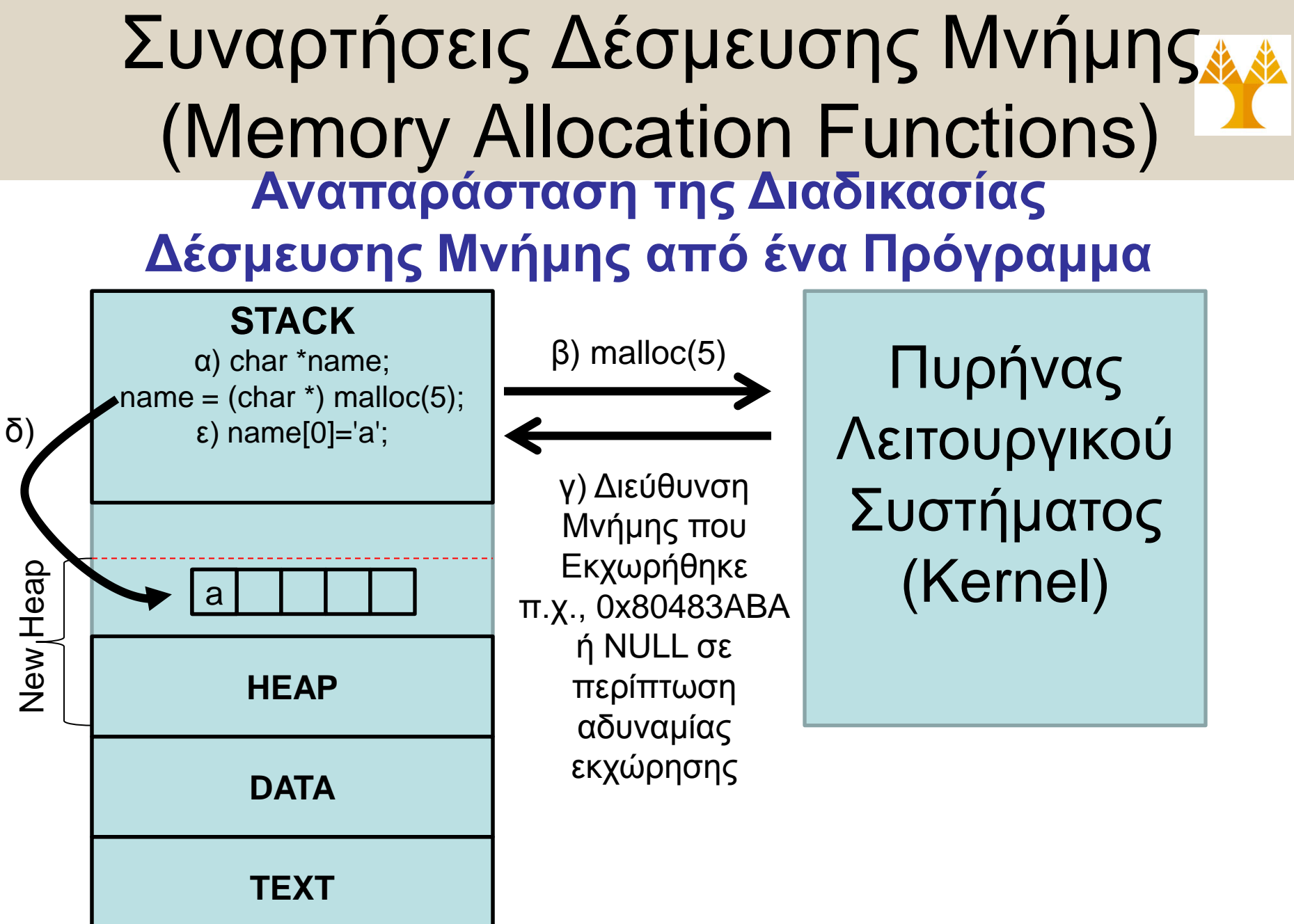

**ΕΟ 13ΡΟΌ ΥΡΟ ΗΙΜΑ ΗΙ ΑΣ** 

#### Συναρτήσεις Δέσμευσης Μνήμης (malloc)

- Πρότυπο Συνάρτησης: **void \*malloc(size\_t size);**
- **Δεσμεύει** ένα block μνήμης (μεγέθους size bytes) αλλά **ΔΕΝ τον αρχικοποιεί**.
- Η συνάρτηση επιστρέφει ένα δείκτη στον χώρο που δεσμεύτηκε.
- Βιβλιοθήκη: <stdlib.h>
- size t είναι τύπου unsigned integer το οποίο ορίζεται στη βιβλιοθήκη.

**9-7**

#### Συναρτήσεις Δέσμευσης Μνήμης (malloc)

- Παράδειγμα κλήσης malloc το οποίο δεσμεύει χώρο στη σωρό προγράμματος για μια συμβολοσειρά n χαρακτήρων (+1 για το επιπλέον '\0' χαρακτήρα):  $\sqrt[p]{ }$  $p = \text{malloc}(n + 1);$
- Εφόσον ο δείκτης p αναφέρεται ουσιαστικά σε char \*, είναι καλή πρακτική (εάν και όχι απαραίτητη) να γίνεται το ανάλογο casting: **p = (char \*) malloc(n + 1);**

Άλλο Παράδειγμα δέσμευσης 10 PERSON

**p = (PERSON \*) malloc (sizeof(PERSON)\*10);**

### NULL Δείκτες (Null Pointers)

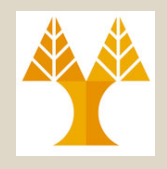

**9-9**

• Εάν ο πυρήνας δεν μπορεί να παραχωρήσει τον αιτούμενο χώρο, επιστρέφεται στη κλήση δέσμευσης μνήμης ένας **Κενός Δείκτης (***Null Pointer).*

```
p = \text{malloc}(10000);
if (p == NULL) {
   /* allocation failed; take action */
}
\hat{\eta} if ((p = malloc(10000)) == NULL) { ... }
```
- **Κενός Δείκτης:** Μια ειδική τιμή (δηλ., 0) η οποία μπορεί να διαχωριστεί από τις υπόλοιπες τιμές που δύναται να έχει ένας ορθός δείκτης (σε διεύθυνση μνήμης).
	- printf("%ld", (unsigned long int) NULL); Τυπώνει "0" άρα
	- $-$  if (p == NULL)  $\leftrightarrow$  if (!p)
	- $-$  if (p != NULL)  $\leftrightarrow$  if (p)

**EPL232: Programming Techniques and Tools - Demetris Zeinalipour © (University of Cyprus)**

## NULL Δείκτες (Null Pointers)

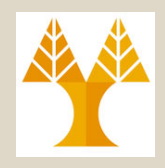

- Εάν και το **NULL** μοιάζει με την **τιμή 0**, αυτό είναι **διαφορετικό** από τις επί μέρους **αναπαραστάσεις του 0** που γνωρίζουμε:
	- $-$  0 (τύπου ακεραίου, π.χ., int)
	- $-$  ' \0' (τύπου χαρακτήρα, δηλ., char)
		- Σε πολλούς αρέσει : #define NUL '\0'
	- $-$  "0" (τύπου συμβολοσειράς, δηλ char [])
	- NULL (τύπου δείκτη, δηλ., void \*, char \*, int  $\star$ , …,  $KT\lambda$ .)
		- **int \*p = (void \*) 0; /\* Άσχημο Στυλ \*/**
		- **int \*p = NULL /\* Καλό Στυλ \*/**

### Δεδομένα στη Σωρό (Data in Program Heap)

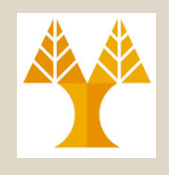

- Ένα **αντικείμενο** στη σωρό του προγράμματος είναι **προσπελάσιμο** μέσω της **διεύθυνσης του**
- Συνεπώς, εάν δημιουργηθεί μια δομή δεδομένων στη σωρό τότε **οποιαδήποτε συνάρτηση**  μπορεί να επεξεργάζεται τα στοιχεία τα οποία περνάνε της **δια-αναφοράς.**

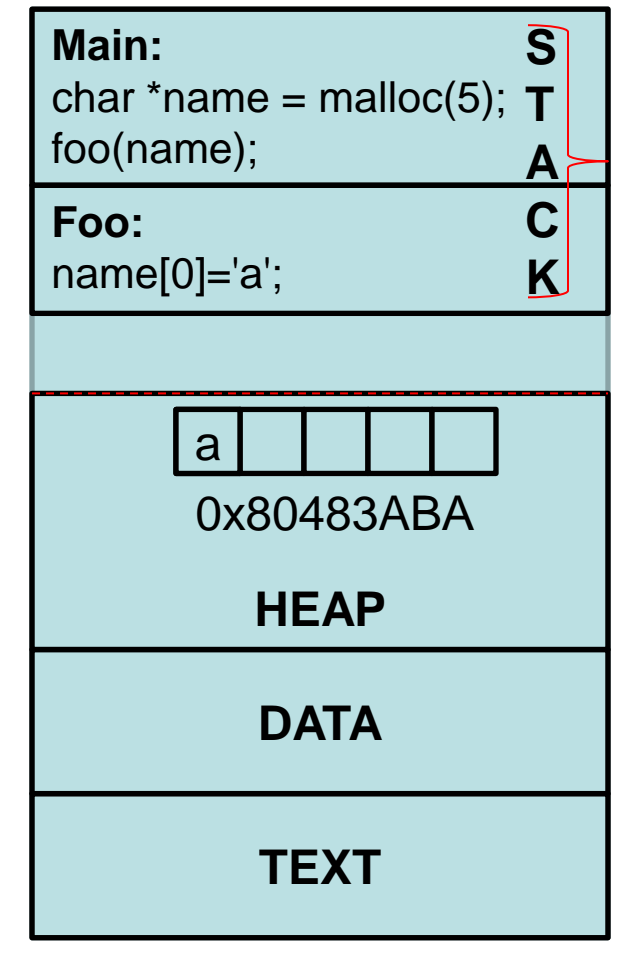

Το Πρόγραμμα μας

**9-11 EPL232: Programming Techniques and Tools - Demetris Zeinalipour © (University of Cyprus)**

#### Συναρτήσεις & Δυναμική Δέσμευση Μνήμης (H Συνάρτηση strcat)

• Ας θυμηθούμε ξανά τη συνάρτηση strcat (s1,  $s2$ ), από τη διάλεξη 7, η οποία αντιγράφει το  $s2$ στο τέλος του s1.

Πρίν

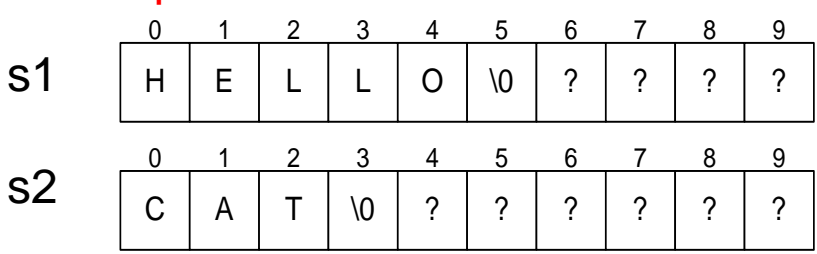

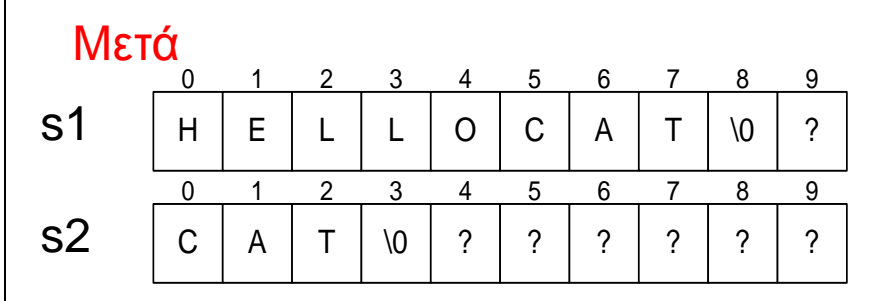

- Θυμάστε ότι η υλοποίηση που είχαμε δώσει μπορούσε να προκαλέσει υπερχείλιση του s1
- **Άσκηση:** Δώστε μια συνάρτηση με το η οποία επιτελεί την ίδια εργασία αλλά δεν προκαλεί υπερχείλιση του s1 με τη χρήση της malloc()

**EPL232: Programming Techeniques and Tools -** Demetris Zeinalipour © (University of Cyprus) – **char \***mystrcat(const char \*s1, const char \*s2)

### Η Συνάρτηση mystrcat ΧΩΡΙΣ Υπερχείλιση του s1

```
char *mystrcat(const char *s1, const char *s2)
{
 if (s1==NULL) return s2;
```

```
 else if (s2==NULL) return s1;
```

```
char *result = NULL;
```

```
result = malloc(strlen(s1) + strlen(s2) + 1); if (result == NULL) {
  printf("Error: malloc failed in concat\n");
   return NULL;
 }
 strcpy(result, s1);
 strcat(result, s2);
 return result;
```
**9-14 EPL232: Programming Techniques and Tools - Demetris Zeinalipour © (University of Cyprus)** }

#### Δεδομένα στη Σωρό (Struct Malloc)

Δεν συνίσταται να βαφτίζετε δείκτες

θα έχουν πλέον το \*, πραγμα το

ανάγνωση του κώδικα.

οποίο ενδέχεται να περιπλέκει την

σε κάτι άλλο εφόσον οι αναφορές δεν

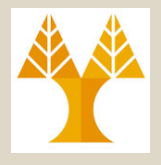

#include <stdio.h>

#include <stdlib.h>

**typedef struct { int type;**

 **char flag;**

**} TEST, \*TESTPTR;**

**int main() {**

**TEST test;**

**TESTPTR tptr = NULL;**

 **tptr = (TESTPTR) malloc(sizeof(TEST));**

```
tptr-\gt{type} = 1; tptr-\gt{flag} = 'a';
```
printf("%d, %c\n", tptr->type, tptr->flag);

```
test.type = 2; test.flag = 'b';
```

```
 printf("%d, %c\n", test.type, test.flag);
```
return 0;

**9-15 EPL232: Programming Techniques and Tools - Demetris Zeinalipour © (University of Cyprus) }**

### Αποδέσμευση Μνήμης (Deallocating Storage)

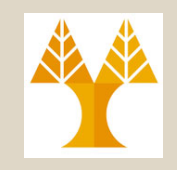

#### • Τα δεδομένα της σωρού έχουν **στατική αποθηκευτική διάρκεια**.

- Συνεπώς, με την ολοκλήρωση μιας συνάρτησης αυτά **ΔΕΝ διαγράφονται αυτόματα.**
- Η **αποδέσμευση** πρέπει να γίνεται από τον προγραμματιστή με την εντολή **free()**
- Πρότυπο Συνάρτησης free:

**void free(void \*ptr);**

Κλήση στον Πυρήνα για αποδέσμευση χώρου που δεικνύεται από το ptr.

**9-16 EPL232: Programming Techniques and Tools - Demetris Zeinalipour © (University of Cyprus)** πίνακα μόνο την διεύθυνση αρχής.• το ptr παραμένει! Το ptr δημιουργήθηκε με malloc ή calloc ή realloc μόνο! To free δεν μπορεί να γίνει στην μέση ενός δυναμικού πίνακα γιατί ο kernel θυμάται για κάθε

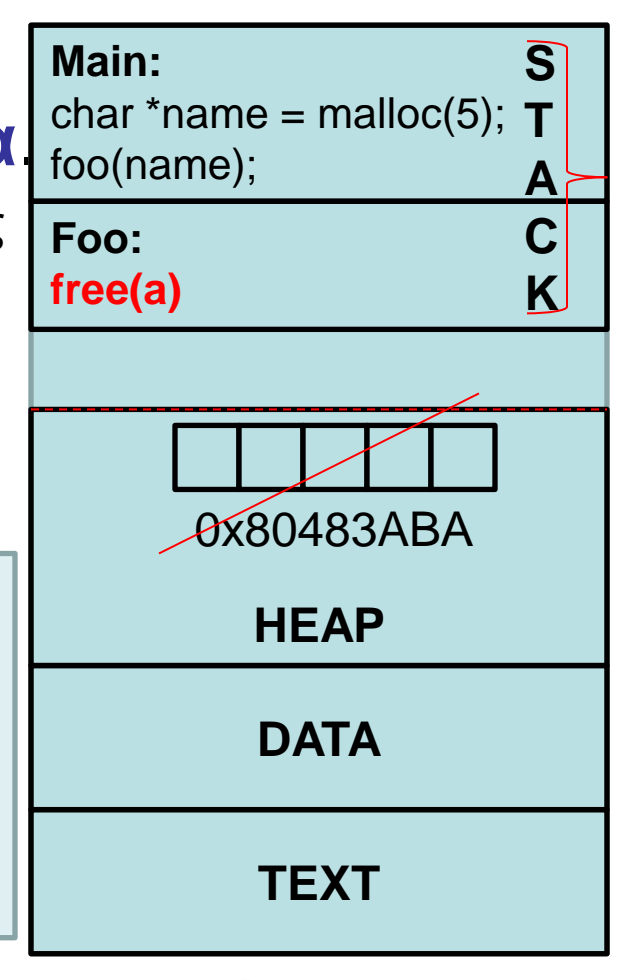

Το Πρόγραμμα μας

### Αποδέσμευση Μνήμης (Deallocating Storage)

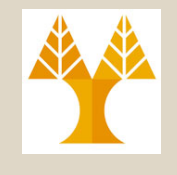

- Πριν προχωρήσουμε να αναφέρουμε ότι κατά τον **τερματισμό** μιας διεργασίας, **ΟΛΗ** η μνήμη του προγράμματος **επιστρέφεται** στον **πυρήνα** του Λ.Σ. – TEXT, DATA, STACK, HEAP, κτλ.
- **Ωραία, τότε γιατί εκτελούμε τη free();**
	- Τα προγράμματα (π.χ., υπηρεσίες συστήματος) σχεδιάζονται για να λειτουργούν χωρίς επανεκκίνηση.
	- **EPL232O1 ΚΑΛήσεις malloc θα παίρνουν NULLIversity of Cyprus)** – Συνεπώς, εάν δεν γίνεται free(), τότε σύντομα θα αναλωθεί όλη η μνήμη και

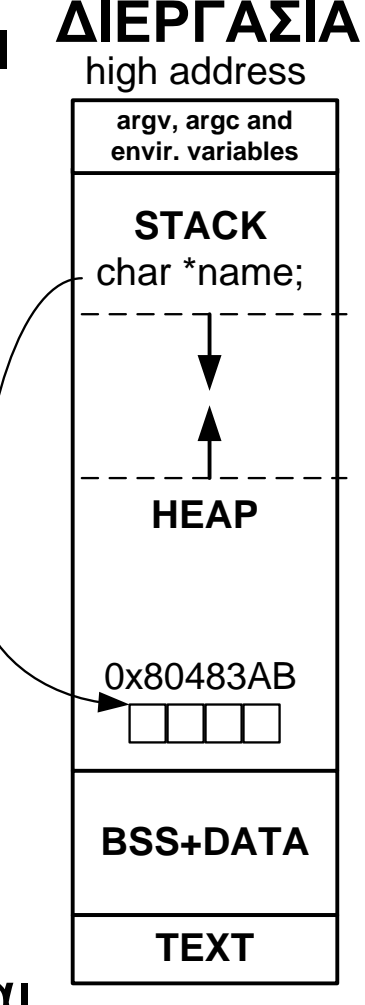

low address

### Διαρροή Μνήμης (Memory Leak)

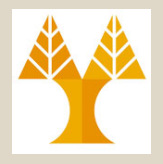

**HEAP**

**X**

**STACK** argv, argc and<br>
envir. variables<br> **STACK**<br>
char \*name;

high address **ΔΙΕΡΓΑΣΙΑ**

- **Διαρροή Μνήμης (Memory Leak):**  Κατάσταση κατά την οποία μια διεργασία **δεσμεύει** μνήμη από το Λ.Σ. αλλά **ΔΕΝ μπορεί να το επιστρέψει** στο Λ.Σ.
	- Συμβαίνει όταν χάσουμε την **αναφορά** σε αντικείμενα δεσμευμένα στη Σωρό.
- Παράδειγμα Memory Leak

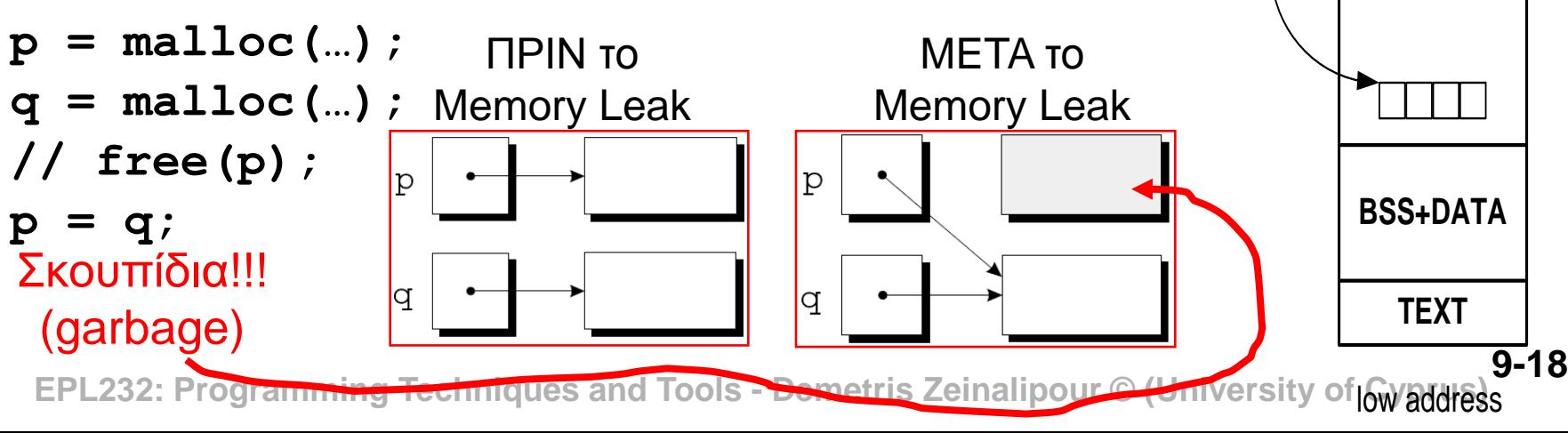

# Προβλήματα με τη Free()

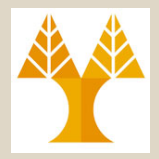

- Εάν προκύψουν προβλήματα στη free (crash), τότε αυτό οφείλεται μάλλον σε ένα από τους ακολούθους λόγους
	- Η περιοχή έχει αποδεσμεύει ήδη (από προηγούμενη κλήση)
	- Ο δείκτης που επιχειρείται να αποδεσμεύσετε δεν είναι δείκτης που επιστράφηκε από malloc/calloc/realloc.
- Αποφεύγετε τη κλήση fp = malloc(...) αμέσως μετά από free(fp)
	- Σε κάποια συστήματα έχουν παρατηρηθεί διάφορα προβλήματα με αυτή τη λογική.

**9-19 EPL232: Programming Techniques and Tools - Demetris Zeinalipour © (University of Cyprus)**

# Αιρούμενος Δείκτης (Dangling Pointer)

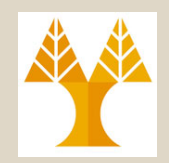

- **Αιρούμενος Δείκτης (Dangling Pointer):**  Δείκτης ο οποίος δείχνει σε αντικείμενο το οποία δεν υπάρχει στην μνήμη.
	- Π.χ., έχει αποδεσμευθεί από άλλη free το εν λόγω αντικείμενο.
- Παράδειγμα Αιρούμενου Δείκτη

```
9-20 EPL232: Programming Techniques and Tools - Demetris Zeinalipour © (University of Cyprus)
  char *_{p} = NULL;
  char *q = \text{malloc} (...);
  p = q;free(p);
   // To q είναι dangling pointer
  strcpy(q, "abc") // crash 
                                               q
                                               \mathsf{D}% _{T}
```
### Δυναμικά Δεσμευμένοι Πίνακες (Dynamically Allocated Arrays)

- Οι **δυναμικά δεσμευμένοι** πίνακες έχουν τα ίδια **πλεονεκτήματα** με τα **δυναμικά** strings.
- Η **συνυφασμένη έννοια** των **πινάκων / δεικτών** μας επιτρέπει να επεξεργαζόμαστε τους **δυναμικούς πίνακες** με την **ίδια ευκολία**  που το πράττουμε με τους **σταθερούς πίνακες**.
- **Παραδείγματα που θα μελετήσουμε:**
	- Δημιουργία δυναμικού 1-d διανύσματος
	- Δημιουργία δυναμικού m-d πίνακα

### Δυναμικά Δεσμευμένοι Πίνακες (Μονοδιάστατος Πίνακας)

#### • **Παράδειγμα**

}

#### #include <stdio.h> #include <stdlib.h> int main() { int  $a = NULL, n;$  **printf("Enter Array Size:"); scanf("%d", &n);** /\* Δημιουργία Δυναμικού Πίνακα στη Σωρό\*/  $a = (int *)$  malloc(n \* sizeof(int)); /\* Αρχικοποίηση και Εκτύπωση Πίνακα \*/ for (int  $i = 0$ ;  $i < n$ ;  $i+1$ )  $a[i] = i$ ; for (int  $i = 0$ ;  $i < n$ ;  $i++)$  printf("%3d,", a[i]); /\* Απελευθέρωση Δυναμικού Πίνακα στη Σωρό \*/ free(a); return 0; **Δημιουργία δυναμικού 1-d διανύσματος**

#### Δυναμικά Δεσμευμένοι Πίνακες (Συνεχόμενος Πολυδιάστατος Πίνακας)

#### • **Παράδειγμα**

#include <stdio.h> #include <stdlib.h> int main() {

 **int \*a = NULL;**

int n;

 **printf("Enter Matrix (nxn) Size:");**

```
 scanf("%d", &n);
```

```
int k = 0:
a = (int * ) malloc(n * n * sizeof(int));
```

```
 for (int i=0; i<n; i++) 
     for (int j=0; j<n; j++)
```
 $a[i*n + j] = ++k;$ 

 free(a); return 0;

}

#### **Δημιουργία δυναμικού m-d πίνακα**

1, 2, 3, 4, 5, 6, 7, 8, 9, 10, 11, 12, 13, 14, 15, 16, 17, 18, 19, 20, 21, 22, 23, 24, 25, 26, 27, 28, 29, 30, 31, 32, 33, 34, 35, 36, 37, 38, 39, 40, 41, 42, 43, 44, 45, 46, 47, 48, 49, 50, 51, 52, 53, 54, 55, 56, 57, 58, 59, 60, 61, 62, 63, 64, 65, 66, 67, 68, 69, 70, 71, 72, 73, 74, 75, 76, 77, 78, 79, 80, 81, 82, 83, 84, 85, 86, 87, 88, 89, 90, 91, 92, 93, 94, 95, 96, 97, 98, 99, 100,

Η Λύση αυτή θα βελτιωθεί στη Διάλεξη-10 έτσι ώστε να αναφερόμαστε στα στοιχεία του πίνακα ως a[i][j]!

**9-23 EPL232: Programming Techniques and Tools - Demetris Zeinalipour © (University of Cyprus)**

# Προχωρημένες Συναρτήσεις (H Συναρτήσεις calloc/realloc)

- Είχαμε πει ότι η βιβλιοθήκη <stdlib.h> ορίζει **τρεις συναρτήσεις** (**κλήσεις συστήματος**) για να **εκχωρηθεί** μνήμη από τον πυρήνα του **Λειτουργικού Συστήματος** :
	- **malloc: Δεσμεύει** ένα block μνήμης (μετριέται σε bytes) αλλά **ΔΕΝ τον αρχικοποιεί**.
	- **calloc: Δεσμεύει** ένα block μνήμης και το **αρχικοποιεί** (με τον χαρακτήρα '\0').
	- **realloc:** Αλλάζει το μέγεθος ενός προηγούμενου δεσμευμένου μπλοκ μνήμης.
- Ας δούμε λίγο αναλυτικότερα τα πρότυπα των συνάρτησαν αυτών.

# Η Συνάρτηση **calloc**

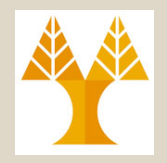

• Πρότυπο malloc:

void \*malloc(size\_t size);

• Πρότυπο calloc:

**void \*calloc(size\_t nmemb, size\_t size);**

- typedef struct { int x, y; } POINT; POINT  $*$ p = NULL;  $-p = (POINT *) calloc(1, sizeof(POINT));$ 

#### • Χαρακτηριστικά calloc:

- Δεσμεύει χώρο για ένα πίνακα με nmemb στοιχεία, το κάθε ένα με εκ των οποίων είναι size bytes μακρύ.
- Επιστρέφει ένα NULL δείκτη εάν δεν υπάρχει ο αιτούμενος χώρος.
- Αρχικοποιεί τον δεσμευμένο χώρο θέτοντας όλα τα διφυία (bits) σε 0. (ένας πίνακας από pointers δεν αρχικοποιείται απαραίτητα

**9-25 EPL232: Programming Techniques and Tools - Demetris Zeinalipour © (University of Cyprus)** σε πίνακα από NULLs ... Εξαρτάται από την αναπαράσταση)

# Η Συνάρτηση **realloc**

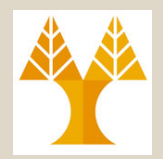

- Πρότυπο realloc: void \*realloc(void \*ptr, size t size);
- **ΛΑΘΟΣ ΧΡΗΣΗ (αύξηση πίνακα κατά 5 θέσεις)**  $ip = realloc(ip, sizeof(int) * (SIZE + 5));$
- **ΟΡΘΗ ΧΡΗΣΗ (αύξηση πίνακα κατά 5 θέσεις) int \*tmp = realloc(ip, sizeof(int) \* (SIZE + 5)); if (tmp == NULL) { fprintf(stderr, "ERROR: realloc failed"); } ip = tmp;**

# Η Συνάρτηση **realloc**

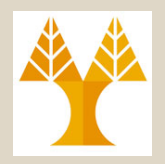

• Χαρακτηριστικά realloc:

void \*realloc(void \*ptr, size t size);

- **Αναπροσαρμόζει** το μέγεθος ενός προηγούμενα δεσμευμένου πίνακα (μετακινώντας τον πίνακα σε νέο σημείο της μνήμης εάν χρειάζεται).
- **ptr** πρέπει να δείχνει σε διεύθυνση που λήφθηκε από προηγούμενη κλήση malloc, calloc, ή realloc.
- **9-27 EPL232: Programming Techniques and Tools - Demetris Zeinalipour © (University of Cyprus)** από το αρχικό μέγεθος– To size **μπορεί** να είναι **μεγαλύτερο** ή **μικρότερο** (με όποιες συνέπειες ακολουθούν)

#### Επιπρόσθετες Συναρτήσεις **(***bzero, bcopy, memcpy, memset***)**

• Συναρτήσεις *για αρχικοποίηση ακολουθιών bytes στη μνήμη.*

#### void **bzero(char \*buf, int count);**

- Θέτει 0 σε *count* bytes αρχίζοντας από τη διεύθυνση *buf.*
- Ίδιο με την ANSI C εντολή:
	- void \* memset (void \* ptr, int value, size\_t num);

#### void **bcopy(char \*buf1, char \*buf2, int count);**

- Αντιγράφει *count* bytes αρχίζοντας από τη διεύθυνση *buf1* στη διεύθυνση *buf2.*
- Ίδιο με την ANSI C εντολή:
	- void \* *memcpy* ( void \* dest, const void \* src, size\_t num );.

**9-28 EPL232: Programming Techniques and Tools - Demetris Zeinalipour © (University of Cyprus)**